, tushu007.com

## $<isual  $C++$$

 $<<$ Visual C++ $>$ 

- 13 ISBN 9787302205241
- 10 ISBN 7302205248

出版时间:2009-7

页数:463

PDF

更多资源请访问:http://www.tushu007.com

## $,$  tushu007.com

 $<<$ Visual C++ $>$ 

Visual  $C++$ 

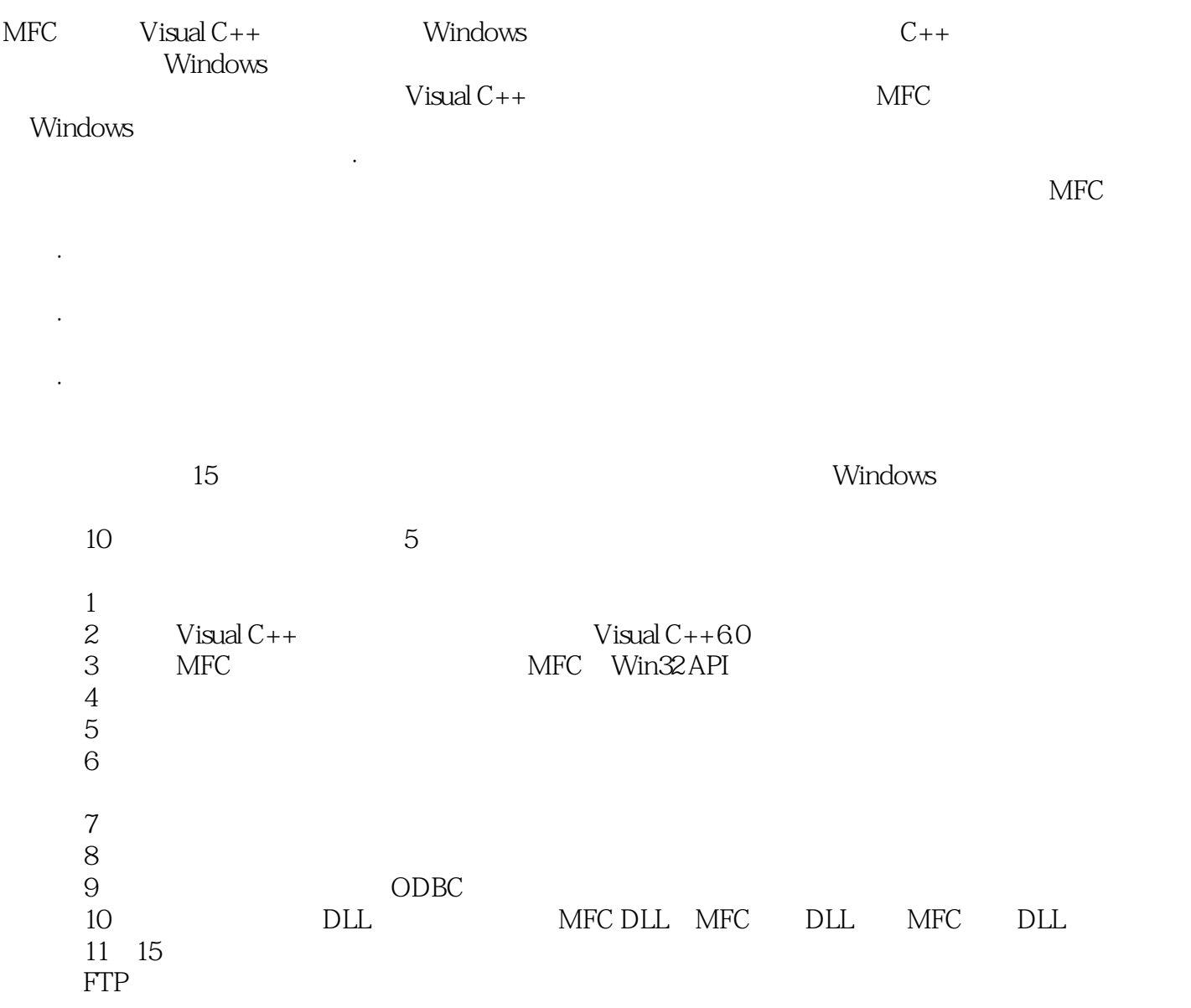

Visual  $C++$ 

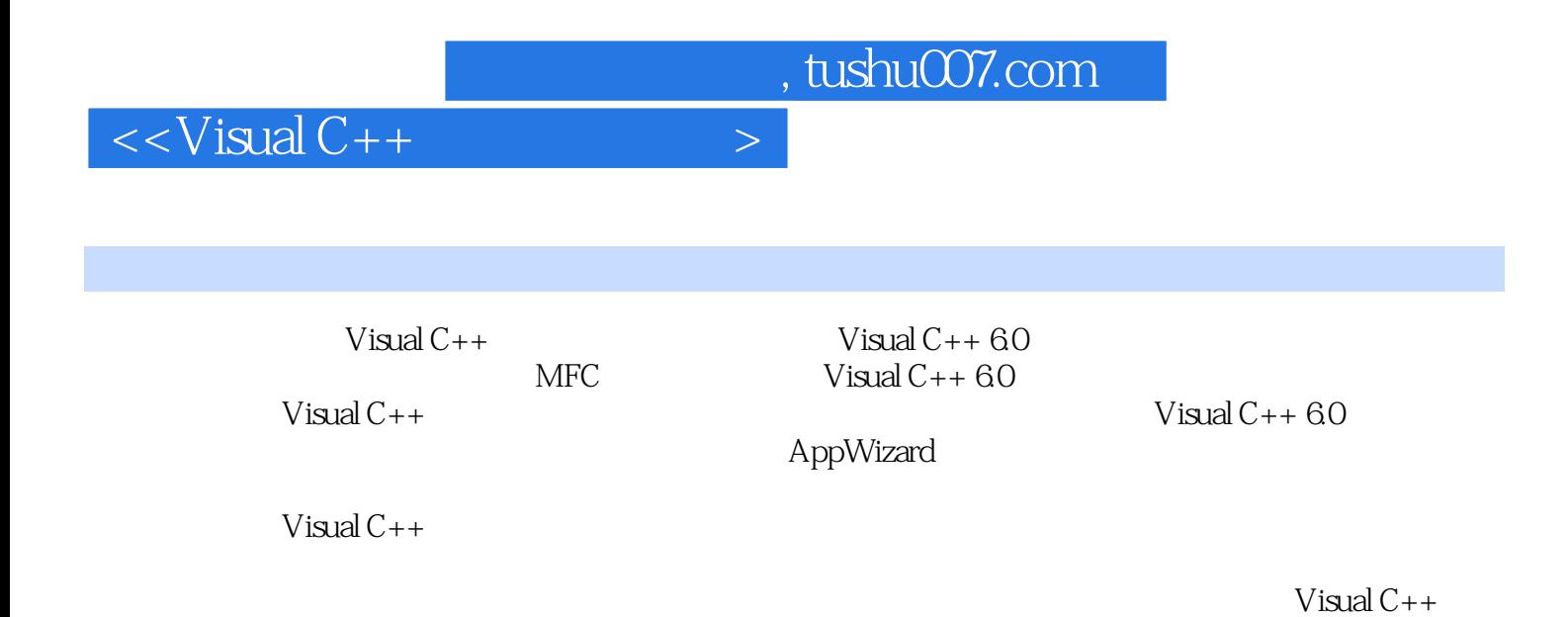

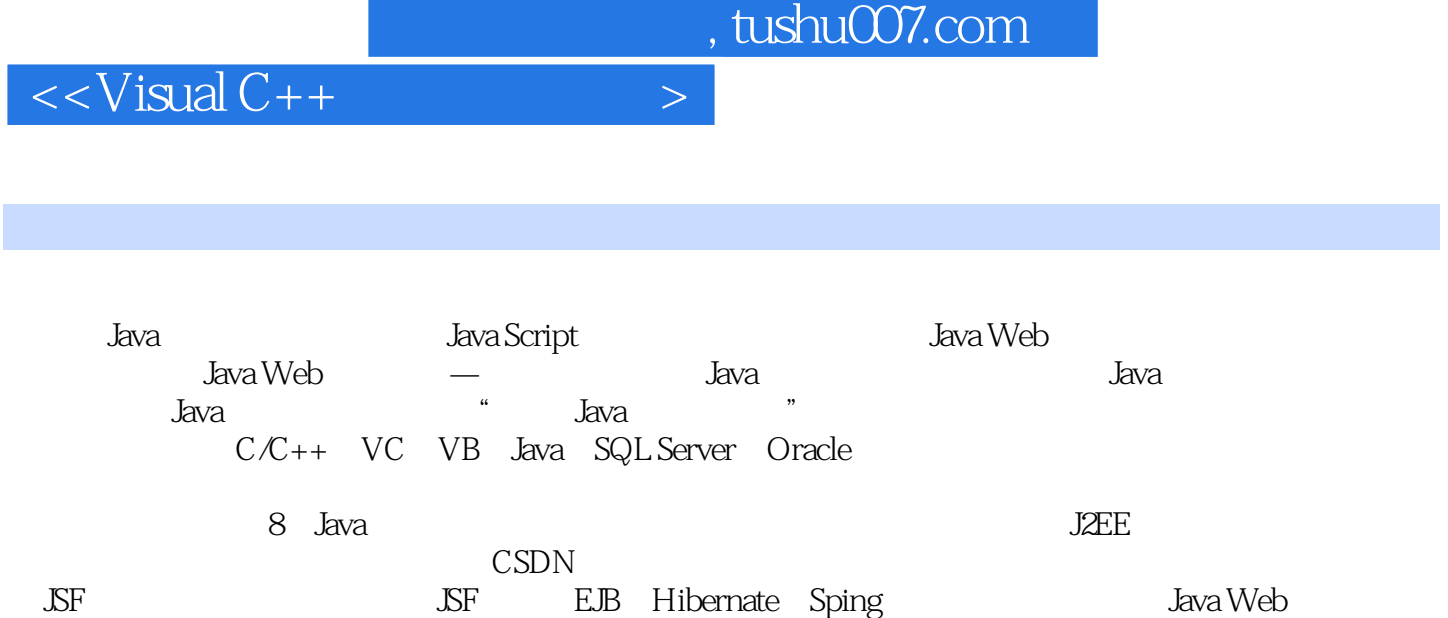

and tushu007.com

 $<<$ Visual  $C++$ 

 $1.1$   $1.1$   $1.1.1$   $C_{++}$   $1.1.2$  $1.2$   $1.21$   $1.22$   $1.23$   $1.24$  $1.25$  this  $1.26$   $1.27$   $1.3$   $1.31$   $1.32$  $1.4$   $1.41$   $1.42$   $1.43$   $1.5$   $2$   $Visual C++$  $2.1$  Visual C++ $2.1$ .1 Visual C++ $2.1.2$   $2.1.3$  $21.4$  Visual C++ $21.5$  Visual C++ $2.2$  Visual C++  $2.21$  2.2.2  $2.2$   $2.2.3$   $2.2.4$  2.2.4 2.3 Windows 2.3.1 2.3.2 2.3.3 2.3.4 2.4 Windows 2.5 Windows 2.6 3 MFC 3.1 MFC Win32API3.1 3.1.2 3.1.3 3.1.4 3.2 3.2 3.2.1 HelloWorld 3.2.2 HelloWorld 3.2.3 HelloWorld 3.2.4 AppWizard 3.2.5 HelloWorld 3.3 AppWizard MFC3.3.1 3.3.2 3.3.3  $334$   $335$   $336$   $34$ MFC  $35$ MFC WindowsAPI 3.6 MFC 3.7 4 . 41 4.1.1 Windows 4.1.2 4.1.3 4.2 4.2.1 4.2.2 4.3 4.31 4.3.2 4.3.3 4.4 5  $51 \t 51.1 \t 51.2 \t 51.3 \t 51.4$  $51.5$   $51.6$ DDX/DDV  $51.7$   $51.8$   $52$ 对话框5.2.1 模态对话框示例5.2.2 非模态对话框示例5.2.3 比较两类对话框的用法5.3 通用对话框5.3.1 CFileDialog 5.3.2 CColorDialog 5.3.3 CFontDialog 5.3.4 CPrintDialog 5.3.5 CFindReplaceDialog 5.3.6  $54 \t\t 6 \t\t 61 \t\t 61.1 \text{MFC} \t\t 61.2 \t\t 61.3$  $62$   $621$   $622$   $623$   $624$   $625$ 动条控件6.2.6 列表框控件6.2.7 组合框控件6.2.8 控件示例(二)6.3 高级通用控件6.3.1 旋转按钮控  $632$   $633$   $634$   $635$   $636$   $637$ f 6.3.8 6.4 7 7.1 7.1.1 7.1.2 7.2 7.2.1 7.2.2 7.3 7.31 7.3.2 7.3.3 7.4 7.5 7.5.1 7.5.2 7.6 8  $8.1$   $8.1$   $8.1.1$   $6$  etDocument  $8.1.2$ OnUpdate 8.1.3 OnInitialUpdate 8.1.4 UpdateAllViews 8.2 8.2.1 8.2.2 8.3 8.3.1 MFC 8.3.2 8.33 CArchive 8.4 8.4.1 8.4.2 CSplitterWnd 8.4.3 8.4.4 8.5 8.5.1  $8.5.2$   $8.6$   $9$   $9.1$   $9.1.1$  $9.1.2$  VisualC++ $9.2$  ODBC  $9.2$  1 MFC ODBC  $9.2$  2.2 MFC 的ODBC类和查询记录9.2.3 编辑记录9.3 数据库访问控件9.3.1 ADOData控件和DataGrid控件9.3.2 DataList DataCombo 9.4 ADO 9.5 10 10.1 DLL 10.1.1 to the total to the 10.1.2 to the 10.1.3 DLL 10.2 MFCDLL10.2.1 10.2.2 10.2.3 10.2.4 DLL 10.2.5 DLL C++ 10.3 MFC DLL10.3.1 MFC DLL 10.3.2 MFC DLL 10.4 MFC DLL10.4.1 MFC DLL MFC 10.4.2 MFC DLL 10.5 11  $11.1$  11.1.1  $11.1.2$  11.1.2 11.2 11.2.1 11.2.2 11.2.3 11.2.4 11.3 11.3.1 11.3.2  $11.4$   $11.41$   $11.42$   $11.43$   $11.5$   $11.51$   $11.52$  $11.53$   $11.6$   $11.61$   $11.62$   $11.63$   $11.7$ 11.7.1 11.7.2 11.7.3 11.8 11.9 11.9 11.9

, tushu007.com

## $<<$ Visual C++ $>$

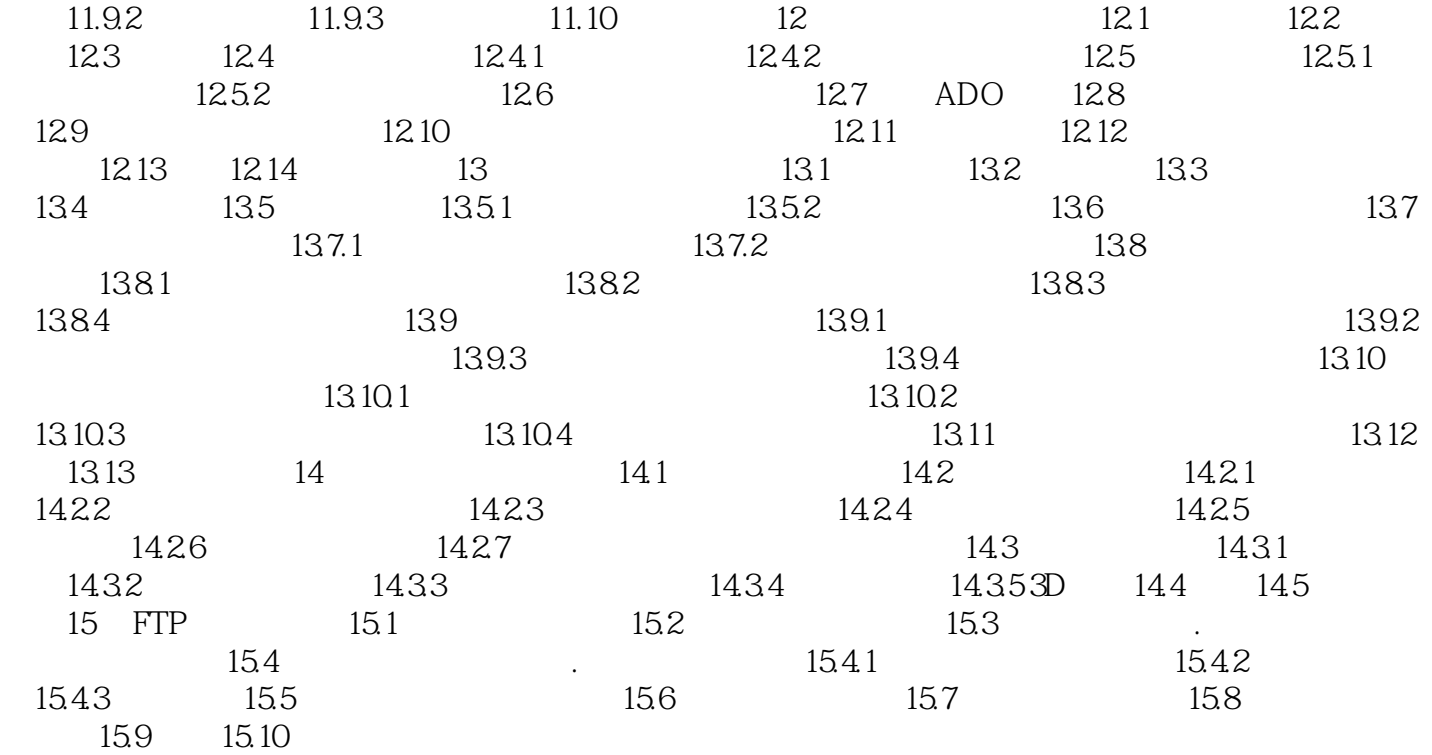

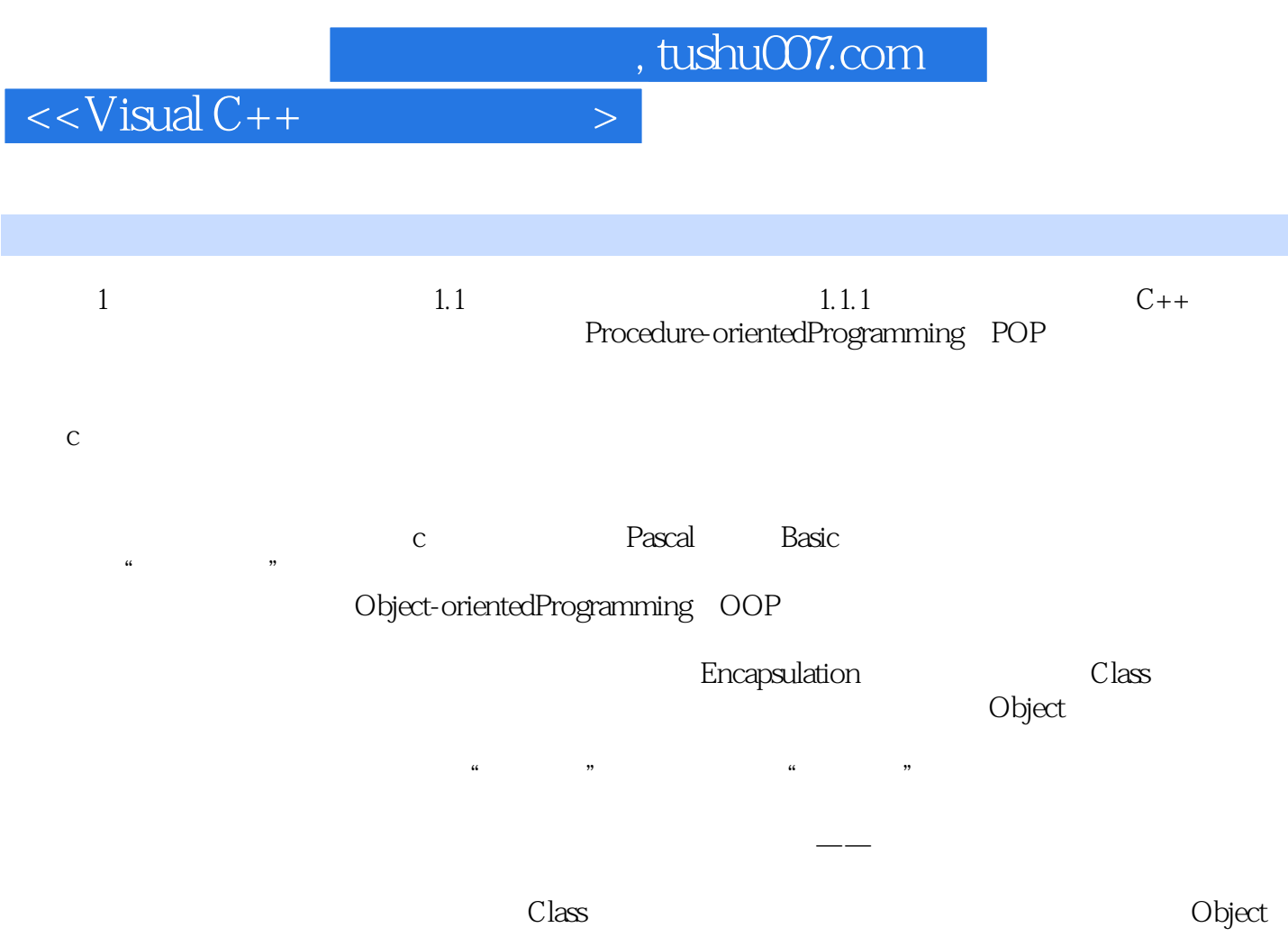

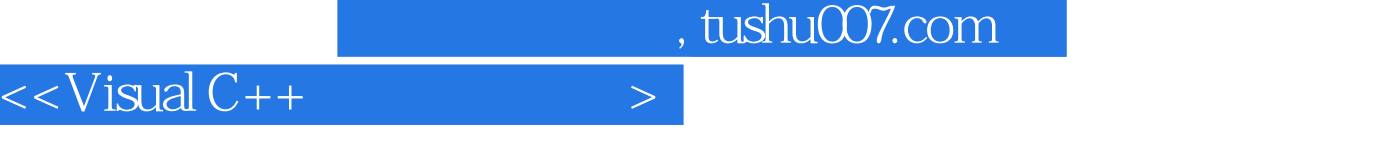

 $+\qquad\qquad$  +  $\qquad\qquad\qquad$ 

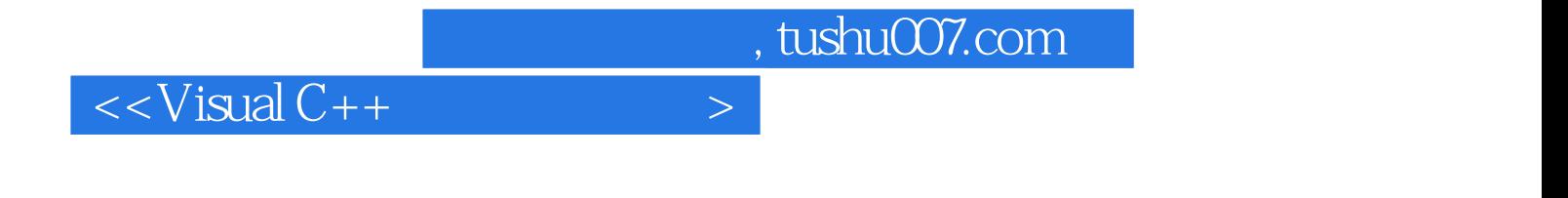

本站所提供下载的PDF图书仅提供预览和简介,请支持正版图书。

更多资源请访问:http://www.tushu007.com